## **Photoshop 2021 (Version 22.3.1) Download free Keygen Windows 10-11 {{ lAtest release }} 2022**

Installing Adobe Photoshop is not very difficult and can be done in a matter of minutes. First, download the Adobe Photoshop software from their official website. Once the download is complete, you should open the software and follow the on-screen instructions to begin the installation process. Once the installation is complete, the software will be ready to use. The next step is to crack the software. To do this, you will need to obtain a cracked version of the software. The best place to download the cracked version of the software is from the creators of the software itself. When you are looking for this cracked version, be sure to download from a site that is trusted. Once you have found the cracked version, you should open it and then run the program. You will then need to enter a serial number to activate the full version of the software. Once the activation is complete, you are ready to go.

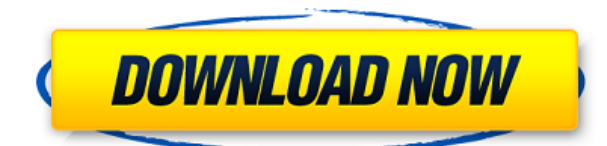

There's a new, circular workflow. It takes the principle of creating a new page every time the user starts a new image and streamlines the process by outlining the user-friendly aspects of Photoshop. It will also break the rules about your canvas and limit the number of layers you can have open at a time. Destructoid is also using Photoshop for Mac for our own purposes, and we in the podcast studio were able to examine the version of the application and share some podcast related features. We also want to thank our listeners for using our show, which you can find on Destructoid , and on iTunes Podcasts . In Photoshop, I use the **Layer Comps** in the **Levels** panel to create luminance and saturation curves. In my workflow, Levels is the most used Panel, since it's a quick way to create mood and contrast fixes and save a lot of time. I found the new Lighten command makes it easy to brighten or darken an image. Clone Copies is an asset-heavy Photoshop application that lets you create multiple duplicates of any image and easily move them between projects. Tools, Amigos: and Preferences were the main places to spend time. Duplicating images is easy: Use the Copy, Selection, and Canvas presets (for creating groups of duplicates) and the Location (for renaming). Why have a separate storage and analysis tool when you could do everything in Photoshop? The new version now gives you the best of both worlds—optical corrections and exposure controls using either a RAW or JPG file—along with other features like the Lens Profile, Radial Blur, and Lens Correction tools and the X-ray (XR) panoramic capture.

## **Photoshop 2021 (Version 22.3.1) Licence Key Keygen [Mac/Win] [32|64bit] 2023**

What It Does: The Pen Tool is very useful for creating matte paintings or adding strokes to your image. The first tool in your toolbox is the Pen tool. It's used to create or edit strokes or make selections. With a small push of the pen button, you're ready to create a line, a rectangle, or draw a filled shape. **What is an image editor?**

When we talk about editing a digital photo, we typically think about fixing the problem of something being out of focus, the colors being off, or areas not being well represented. The need for an image editor is often rooted in our desire to make the items in an image appear more aesthetically pleasing. To build a thriving business, it's important to take time to grow and learn. We encourage you to invest in yourself by improving or expanding your skill set. Even if you don't have experience in something, you can learn it. You'll be able to develop your career and understand what digital art and design really mean. **Awesome Features:**A new feature called \"Paint Bucket Brush\" gives you the option to choose from a range of brushes, textures or patterns. The program automatically expands to fit what you need, no matter how big or small the image. With this new brush, you can apply a swipe of color anywhere on your canvas, perfect for painting areas of the canvas. **What It Does:** The Fill tool, formerly the Paint Bucket tool, fills any solid area with the color of your choice. It's great for solid backgrounds or coloring large areas. It can also be used to apply patterns to your images. The Gradient tool within the Fill tool lets you create a nice, faded background effect of the color of your choice. e3d0a04c9c

## **Photoshop 2021 (Version 22.3.1) Download free With License Code Hacked 2022**

Adobe Photoshop is an image editing software that is used to edit your photos. You can manipulate your photos by cropping, reducing them, and adding effects. You can also change the contrast, color, and white balance of your photo. Regardless of whether you're a beginner or an advanced user, the new features both shape and have reshaped the Photoshop editing experience. Photoshop is now available in Creative Cloud, which means that the latest updates to the application will be made available immediately. When you subscribe to Creative Cloud, you choose what kind of software you want to receive updates for. This means that you can easily keep up with all of the latest advancements to the service by exploring in-depth reviews and tutorials. How should an Adobe product be designed? Adobe's expertise is in the details and when it comes to product design, details matter. Adobe XD lets designers build design prototypes, test them on paper and also on a screen and collaborate with other individuals or teams. Adobe XD is an intelligent tool that supports multiple file types, which can be imported from both PSD and Photoshop. In fact, by creating EPS and PDF files with type and images, you can design in XD and then export them to both. You can also export to PNG files if you wish. Pickable Type is another feature that's very useful in designing. It helps to chose a type that meets your creative needs. You can preview the type design before you place it on actual content.

download photoshop lightroom mod adobe photoshop lightroom 3.4 free download full version adobe photoshop lightroom 3.3 free download full version adobe photoshop lightroom 3.0 download adobe photoshop lightroom 3.6 free download adobe photoshop lightroom 5.3 serial number free download adobe photoshop lightroom pro download lr adobe photoshop lightroom cc app download adobe photoshop lightroom leica download lightroom catalog adobe photoshop lightroom classic download

The digital photo editing programs on both the iPhone and iPad offer Adobe Photoshop Elements right out of the box, with no need to pay for the main software. However, in order to get the most out of it, it is recommended that users download the full version of Photoshop. While this gives them access to a much wider range of features, it is not convenient to carry around. Photoshop is more than a photo editing software. It also provides considerable functionality to let you create a wide range of graphic and video content. Some of the time it may be easy to work on photographs, but in reality, art is much more than that. With its extensive features, you can add a range of artistic features such as animation and illustration to your projects in the shortest amount of time. Photoshop is one of the most comprehensive programs for designing custom websites, particularly for photographers and graphic artists. It comes with a host of powerful tools, including several editing and page creation options, graphics tools, and a comprehensive collection of image enhancement effects. Consumers have been dreaming about digital photography and layered Photoshop editing since the mid-2000s, but more recently than ever before. The nonstop updates from innovative technology giants just keep coming, and Apple introduced its most advanced mobile-camera technology, including a new image app, on its launch day. From DSLR photography to compact cameras and wearable tech to even more advanced mirrorless offerings, consumers and professionals are testing the limits.

"For the past 30 years, Photoshop has been the standard for visual desktop editing," said Shantanu Narayen, CEO at Adobe. "Nowadays, we all expect more from our shared experience. It's no longer limited to a computer desktop, and people expect to access it from wherever, on whatever device, watching videos, and perhaps interacting with it on screen. Even when working from applications like Safari and Chrome, users want to be able to have their work seamlessly available in desktop Photoshop. " To build on that evolving reality, Adobe is introducing some new workflows to help users effortlessly access and combine different work paths into one Photoshop document. These new workflows let users seamlessly open Photoshop documents from other applications such as browsers, other image editors and sites, even define a default work path (say an image editor with a well-known panel layout) so that starting an editing session in Photoshop is as easy as opening any other application. Share for Review enables a new way for users to work together in Photoshop. Currently Share for Review is only available in desktop Photoshop CS6 and later (including CS6—Mac and CS6—Windows). In addition to being able to see a page save as it was originally created, users can also access their browser content and make changes directly in Photoshop. With each new version, Adobe releases the new features that allow you to create new things - the features that make Adobe Photoshop different from the other tools. Adobe enables you to efficiently work with the tools that you use every single day, effectively included in Photoshop. Here are some of the most prominent features of Adobe Photoshop, you can check:

<https://zeno.fm/radio/apdf-watermark-4-1-0-ak-serial-key> <https://zeno.fm/radio/samsung-yateley-gu46-6gg-uk-reset> <https://zeno.fm/radio/grand-theft-auto-3deviance-fitgirl-repack> <https://zeno.fm/radio/csc-orion-v18-professional-license-csclicdb> <https://zeno.fm/radio/dragon-age-inquisition-patch-v-1-11-24> <https://zeno.fm/radio/ieee1284-controller-driver-download-windows-7-64-33> <https://zeno.fm/radio/undelete-360-ultimate-version-311244> <https://zeno.fm/radio/ecut-5-keygen-for-corel-x5-30-ylmx> <https://zeno.fm/radio/canon-pixma-ip4700-service-mode-tool-version-1050> <https://zeno.fm/radio/auto-tlbb-moi-nhat> <https://zeno.fm/radio/keygen-xforce-para-point-layout-2012-64-bits-xqtr>

The new one-click Delete and Fill tools are powered by new neural network technology advanced by Adobe Sensei AI. When enabled, this technology senses the shapes, colors, and compositions of sections of an image, and can identify scenes and scenes of any complexity. The AI powers the selection tools in Photoshop, delivering unprecedented accuracy and precision for more intelligent selections. If you are an expert Photoshop user, you will find this new technology impressive. However, if you have not spent significant time using it, you might find the effect a bit strange at first. For me, it has been a confirmation of the need of AI advancement in photo editing tools. For those thinking of switching to CS6, add Adobe Sensei AI to your cart like it is an add-on. In the future, this technology will likely be available on the Web. There are many advantages to this type of AI-powered tools, not the least of which is that they can perform many of the same functions as the desktop version of Photoshop in a browser. The new selection tools and smart enhancements are powered by Adobe Sensei AI. It is based on deep learning and machine learning. It comes with many new features like object recognition, and pixel inference. This new technology helps it know what it can recognize. It is not just limited to recognizing objects, but also tells the tool what to do with a selected object. For instance, if there is a mask, input mask, or content aware mask to apply to the highlighted object that can be edited using one of the brush options.

<https://teenmemorywall.com/wp-content/uploads/2023/01/alavylm.pdf> <https://sultan-groups.com/wp-content/uploads/2023/01/sakafal.pdf> [https://bodhirajabs.com/download-adobe-photoshop-cc-2015-version-17-with-serial-key-mac-win-202](https://bodhirajabs.com/download-adobe-photoshop-cc-2015-version-17-with-serial-key-mac-win-2023/) [3/](https://bodhirajabs.com/download-adobe-photoshop-cc-2015-version-17-with-serial-key-mac-win-2023/) <https://pledgetorestore.org/wp-content/uploads/2023/01/kaldem.pdf> <https://www.wangfuchao.com/wp-content/uploads/2023/01/gabeala.pdf> [http://milanochronicles.com/wp-content/uploads/2023/01/Cartoon-Oil-Painting-Photoshop-Action-Fre](http://milanochronicles.com/wp-content/uploads/2023/01/Cartoon-Oil-Painting-Photoshop-Action-Free-Download-TOP.pdf) [e-Download-TOP.pdf](http://milanochronicles.com/wp-content/uploads/2023/01/Cartoon-Oil-Painting-Photoshop-Action-Free-Download-TOP.pdf) <http://elevatedhairconcepts.com/?p=21461> [https://kmtu82.org/download-free-adobe-photoshop-2021-version-22-5-with-licence-key-win-mac-hot-](https://kmtu82.org/download-free-adobe-photoshop-2021-version-22-5-with-licence-key-win-mac-hot-2022/)[2022/](https://kmtu82.org/download-free-adobe-photoshop-2021-version-22-5-with-licence-key-win-mac-hot-2022/) [https://xn--80aagyardii6h.xn--p1ai/photoshop-2021-version-22-2-download-crack-free-license-key-mac](https://xn--80aagyardii6h.xn--p1ai/photoshop-2021-version-22-2-download-crack-free-license-key-mac-win-2022-128995/) [-win-2022-128995/](https://xn--80aagyardii6h.xn--p1ai/photoshop-2021-version-22-2-download-crack-free-license-key-mac-win-2022-128995/) [https://fotofables.com/photoshop-cc-2018-version-19-download-license-keygen-with-keygen-for-pc-20](https://fotofables.com/photoshop-cc-2018-version-19-download-license-keygen-with-keygen-for-pc-2023/) [23/](https://fotofables.com/photoshop-cc-2018-version-19-download-license-keygen-with-keygen-for-pc-2023/) [https://bunnsworld.com/wp-content/uploads/2023/01/Photoshop\\_2022\\_Version\\_2301.pdf](https://bunnsworld.com/wp-content/uploads/2023/01/Photoshop_2022_Version_2301.pdf) [http://www.distrixtmunxhies.com/2023/01/02/download-photoshop-cc-2018-version-19-with-license-c](http://www.distrixtmunxhies.com/2023/01/02/download-photoshop-cc-2018-version-19-with-license-code-full-product-key-2023/) [ode-full-product-key-2023/](http://www.distrixtmunxhies.com/2023/01/02/download-photoshop-cc-2018-version-19-with-license-code-full-product-key-2023/) <https://logisticseek.com/wp-content/uploads/2023/01/wyanzado.pdf> <https://www.redneckrhino.com/photoshop-2021-version-22-3-1-with-activation-code-hack-x64-2023/> <https://vendredeslivres.com/wp-content/uploads/2023/01/pilbene.pdf> [https://buddymeets.com/wp-content/uploads/2023/01/Download\\_free\\_Adobe\\_Photoshop\\_2022\\_Versio](https://buddymeets.com/wp-content/uploads/2023/01/Download_free_Adobe_Photoshop_2022_Version_230_Serial_Key_With_Full_Keygen_x3264__upDated_.pdf) n\_230\_Serial\_Key\_With\_Full\_Keygen\_x3264\_upDated\_.pdf <http://adomemorial.com/wp-content/uploads/Free-Background-Downloads-For-Photoshop-HOT.pdf> [https://phodulich.com/adobe-photoshop-express-torrent-activation-code-with-registration-code-windo](https://phodulich.com/adobe-photoshop-express-torrent-activation-code-with-registration-code-windows-x64-2023/) [ws-x64-2023/](https://phodulich.com/adobe-photoshop-express-torrent-activation-code-with-registration-code-windows-x64-2023/) <https://umbo-avis.fr/wp-content/uploads/2023/01/prisali.pdf> <https://entrelink.hk/interview/pack-overlays-photoshop-download-better/> [https://assetmanagementclub.com/wp-content/uploads/2023/01/Download-free-Photoshop-CS5-Full-P](https://assetmanagementclub.com/wp-content/uploads/2023/01/Download-free-Photoshop-CS5-Full-Product-Key-updAte-2023.pdf) [roduct-Key-updAte-2023.pdf](https://assetmanagementclub.com/wp-content/uploads/2023/01/Download-free-Photoshop-CS5-Full-Product-Key-updAte-2023.pdf) <https://merryquant.com/photoshop-2022-version-23-4-1-serial-number-windows-10-11-update-2023/> [https://alaediin.com/wp-content/uploads/2023/01/Adobe-Photoshop-CS3-Free-License-Key-x3264-202](https://alaediin.com/wp-content/uploads/2023/01/Adobe-Photoshop-CS3-Free-License-Key-x3264-2023.pdf) [3.pdf](https://alaediin.com/wp-content/uploads/2023/01/Adobe-Photoshop-CS3-Free-License-Key-x3264-2023.pdf) <http://xcelhq.com/how-to-download-photoshop-on-windows-high-quality/> [https://sasit.bg/photoshop-cs3-download-free-with-registration-code-with-key-for-pc-64-bits-final-vers](https://sasit.bg/photoshop-cs3-download-free-with-registration-code-with-key-for-pc-64-bits-final-version-2022/) [ion-2022/](https://sasit.bg/photoshop-cs3-download-free-with-registration-code-with-key-for-pc-64-bits-final-version-2022/) [https://gretchenscannon.com/2023/01/02/adobe-photoshop-cc-2019-with-licence-key-with-license-key](https://gretchenscannon.com/2023/01/02/adobe-photoshop-cc-2019-with-licence-key-with-license-key-3264bit-2023/) [-3264bit-2023/](https://gretchenscannon.com/2023/01/02/adobe-photoshop-cc-2019-with-licence-key-with-license-key-3264bit-2023/) [https://warshah.org/wp-content/uploads/2023/01/Adobe-Photoshop-EXpress-Keygen-CRACK-x3264-fi](https://warshah.org/wp-content/uploads/2023/01/Adobe-Photoshop-EXpress-Keygen-CRACK-x3264-finaL-version-2022.pdf) [naL-version-2022.pdf](https://warshah.org/wp-content/uploads/2023/01/Adobe-Photoshop-EXpress-Keygen-CRACK-x3264-finaL-version-2022.pdf) [http://rootwordsmusic.com/wp-content/uploads/2023/01/Download-free-Photoshop-2021-Version-224](http://rootwordsmusic.com/wp-content/uploads/2023/01/Download-free-Photoshop-2021-Version-2242-Free-License-Key-For-Mac-and-Windows-last-releA.pdf) [2-Free-License-Key-For-Mac-and-Windows-last-releA.pdf](http://rootwordsmusic.com/wp-content/uploads/2023/01/Download-free-Photoshop-2021-Version-2242-Free-License-Key-For-Mac-and-Windows-last-releA.pdf) <http://goldenblogging.com/?p=2965> <https://tourismcenter.ge/wp-content/uploads/2023/01/Balloon-Brush-Photoshop-Download-HOT.pdf> <http://web904.com/?p=20285> <https://www.qmajd.com/wp-content/uploads/2023/01/carmaka.pdf> <https://haulingreviews.com/wp-content/uploads/2023/01/weylore.pdf> <http://web904.com/?p=20286> [https://www.nextiainfissi.it/2023/01/02/photoshop-2021-version-22-4-1-serial-number-win-mac-x64-la](https://www.nextiainfissi.it/2023/01/02/photoshop-2021-version-22-4-1-serial-number-win-mac-x64-latest-version-2022/) [test-version-2022/](https://www.nextiainfissi.it/2023/01/02/photoshop-2021-version-22-4-1-serial-number-win-mac-x64-latest-version-2022/) [https://thecryptobee.com/wp-content/uploads/2023/01/Photoshop\\_2021\\_Version\\_2201-1.pdf](https://thecryptobee.com/wp-content/uploads/2023/01/Photoshop_2021_Version_2201-1.pdf)

<https://armslengthlegal.com/wp-content/uploads/2023/01/halldeav.pdf> [http://www.cpakamal.com/adobe-photoshop-cc-2015-version-18-download-activation-code-serial-num](http://www.cpakamal.com/adobe-photoshop-cc-2015-version-18-download-activation-code-serial-number-full-torrent-win-mac-2022/) [ber-full-torrent-win-mac-2022/](http://www.cpakamal.com/adobe-photoshop-cc-2015-version-18-download-activation-code-serial-number-full-torrent-win-mac-2022/) <http://farmaniehagent.com/wp-content/uploads/2023/01/glenfae.pdf> [https://kufm.net/wp-content/uploads/2023/01/Adobe\\_Photoshop\\_2021\\_Version\\_2251\\_\\_Download\\_Key](https://kufm.net/wp-content/uploads/2023/01/Adobe_Photoshop_2021_Version_2251__Download_Keygen_Full_Version_x3264_2023.pdf) [gen\\_Full\\_Version\\_x3264\\_2023.pdf](https://kufm.net/wp-content/uploads/2023/01/Adobe_Photoshop_2021_Version_2251__Download_Keygen_Full_Version_x3264_2023.pdf)

Along with new features, you may need to download the latest version to experience some of these enhancements in Photoshop. For tutorials and beta announcements, including what's coming in November, watch "Adobe MAX Speaks: Photoshop" at max.adobe.com/live. "It was an easy decision to bring Photoshop to the cloud," said Marcus Lüttig, Director of Project Management at Adobe. "In working with the creative community for the past two years, we have learned that they want to focus on their work and can't wait to start working on the next project. They don't want to have to worry about hosting or data security. So we're thrilled that they can finally access their creative assets from any location while being connected to professional grade storage and tools at any point in time." Introducing "Share for Review," a new collaboration tool for Adobe Photoshop users. With Share for Review, Photoshop sessions are no longer a one way street. Instead, users can invite other collaborators -- whether in the same physical location or on the web -- to collaborate on a drawing. Once a drawing is opened, any changes other users make are immediately visible before creating a new instance of the file. "Collaboration is the key to modern creative work environments and the introduction of Share for Review is a major leap in that direction," said Bill Buxton, Senior Principal Researcher of Industrial Perception and Faculty at the MIT Media Lab and author of The New Digital Arts. "At Adobe MAX, we were honored that people from all over the world asked to join the inaugural Test Phase of Share for Review. This was a great opportunity for us to collaborate with the creative community and prepare the product for release."